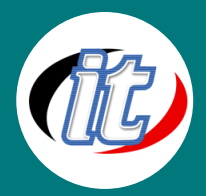

# การออกแบบเว็บไซต์ตามมาตรฐาน Refactoring UI

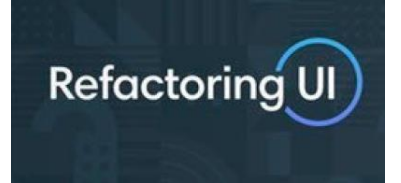

การพัฒนาเว็บไซต์สมัยใหม่ นอกจะเน้นเรื่องความต้องการให้รองรับการแสดงผลบน Mobile, Tablet และ Desktop แล้ว ในส่วนของการสามารถออกแบบและปรับแต่ง UI ให้สวยงาม ดูง่าย ก็ เป็นอีก 1 จุดสำคัญที่ควรใสใจเช่นกันในการออกแบบและพัฒนา interface ต่างๆ

มีอีกศาสตร์ที่น่าสนใจไม่น้อยสำหรับการออกแบบ user interfaces หรือ UI คือ การจัด

องค์ประกอบใหม่ ใช้ในการปรับปรุงการ design โดยไม่ต้องอาศัยความสามารถทางศิลปะใดๆ และสามารถปรับเปลี่ยนโดยไม่ต้องเปลี่ยน ผลลัพธ์ของโค้ด โดยใช้มาตรฐาน Refactoring UI

หลักสูตรนี้ผู้เข้าอบรมจะได้เรียนรู้วิธีออกแบบ UI ที่สวยงามด้วยตัวคุณเอง โดยใช้เทคนิคเฉพาะจากมุมมองของนักพัฒนา

## วัตถุประสงค์:

o มีความรู้ความเข้าใจเกี่ยวกับการออกแบบ UI โดยใช้มาตรฐาน Refactoring UI

# กลุ่มเป้าหมาย:

- o นักเรียนนักศึกษา
- o นักวิชาการ นักไอที หรือผู้ดูและระบบ
- o ผู้ที่พัฒนาเว็บไซต์ด้วยตนเอง
- o UX/UI Designer

# ความรู้พื้นฐาน:

- o มีความรู้พื้นฐานการในการออกแบบเว็บไซต์มาบ้าง
- o มีBasic HTML+CSS มาบ้าง

## ระยะเวลาในการอบรม:

o 12ชั่วโมง (2วัน)

# ราคาคอร์สอบรม:

o 6,500 บาท / คน (ราคานี้ยังไม่ได้รวมภาษีมูลค่าเพิ่ม)

# วิทยากรผู้สอน:

o อาจารย์สามิตร โกยม

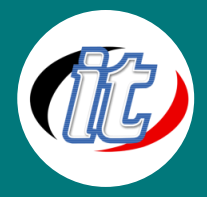

## เนื้อหาการอบรม:

## Module 1: บทนำ

- o เข้าใจโครงสร้างการพัฒนาเว็บไซต์
- o แนะนำแนวทางการพัฒนาเว็บไซต์สมัยใหม่
- o ความหมายของ Refactoring UI

## Module 2: การเตรียมความพร้อมและติดตั้งเครื่องมือ

- o ติดตั้งเครื่องมือสำหรับพัฒนาบนระบบปฏิบัติการ Windows และ Mac
- o ปรับแต่งเครื่องมือให้พร้อมกับการพัฒนาเว็บแอพพลิเคชั่น

#### Module 3: พื้นฐานภาษา HTML

- o Introduction to HTML
- o Terminology and HTML
- o Common HTML Text Tags
- o Demonstration : HTML Text Tags
- o Common HTML Media Tags
- o Demonstrating : Media Tags
- o HTML Attributes
- o Demonstration : HTML Attributes

## Module 4: พื้นฐานภาษา CSS

- o CSS Basics
- o Linking HTML to CSS
- o Demonstration : CSS and Linking to HTML
- o Different CSS Selectors
- o Demonstration : CSS Selectors
- o CSS Knowledge

#### Module 5: Layout and Spacing

- o Start with Refactoring UI
- o Establish a spacing
- o Display aspect ratio
- o Grid
- o Relative scale
- o Ambiguous spacing

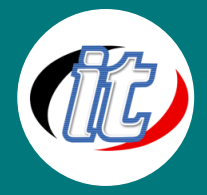

#### Module 6: Designing Text

- o Establish a type scale
- o Fonts
- o Length
- o Center
- o Proportional
- o Color link
- o Letter-spacing

#### Module 7: Working with Color

- o HEX for HSL
- o Colors
- o Shades
- o Lightness
- o Greys scale
- o Accessible

#### Module 8: Creating Depth

- o Light source
- o Shadows
- o Depth designs

#### Module 9: Working with Images

- o Photos
- o Contrast
- o Intended size
- o Protect content

#### Module 10: Finish up

- o Defaults
- o Color with accent borders
- o Backgrounds
- o Empty states